## PeopleSoft User Request Form HCM Application

(Instructions: 1. Fill out User Request form 2. Complete General Service Request via Service Desk 3. Attach User Request form to General Service request)

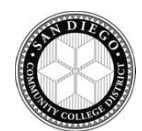

## **User Information**

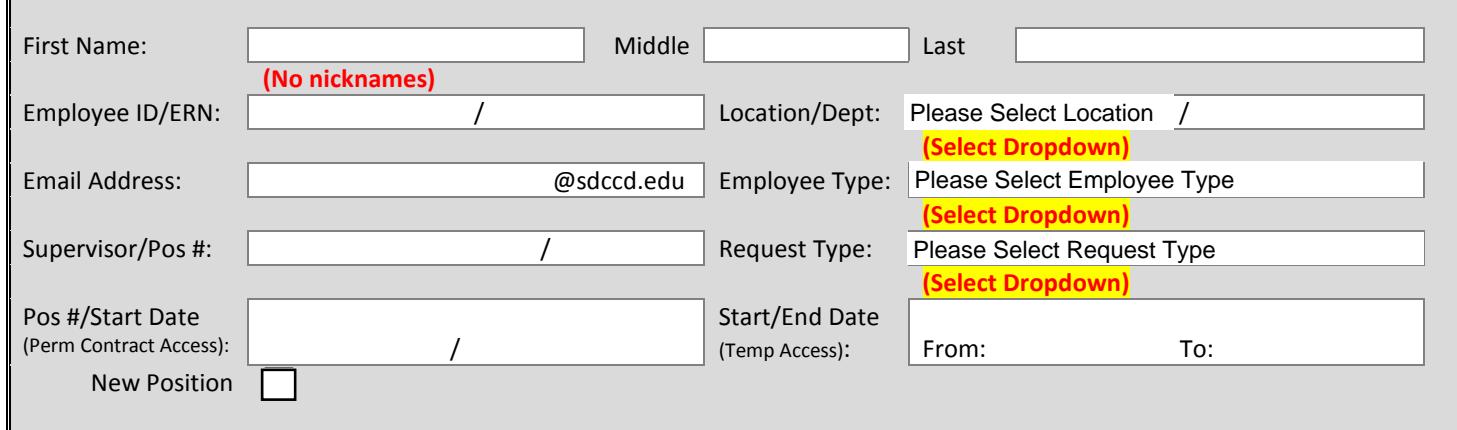

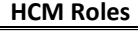

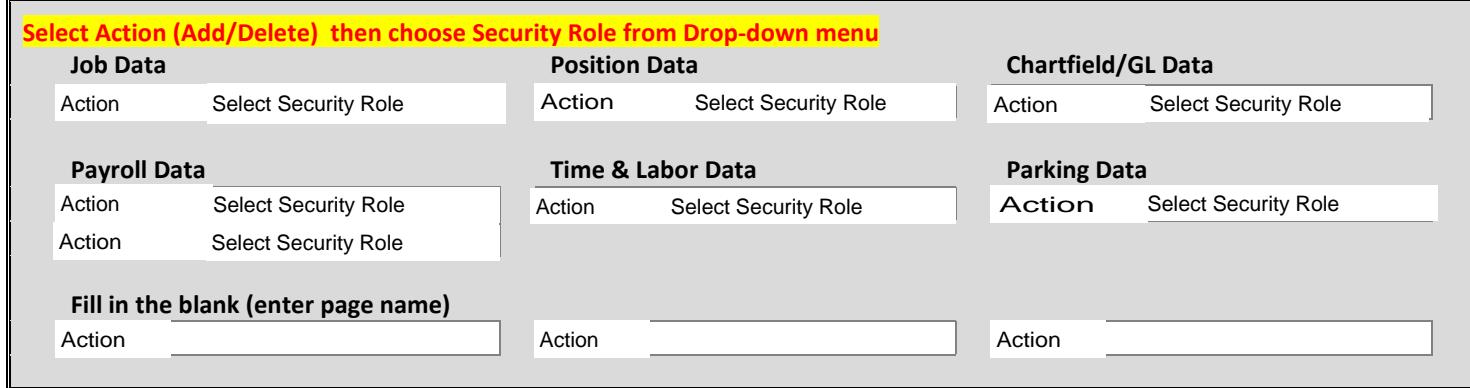

## **Additional Information**

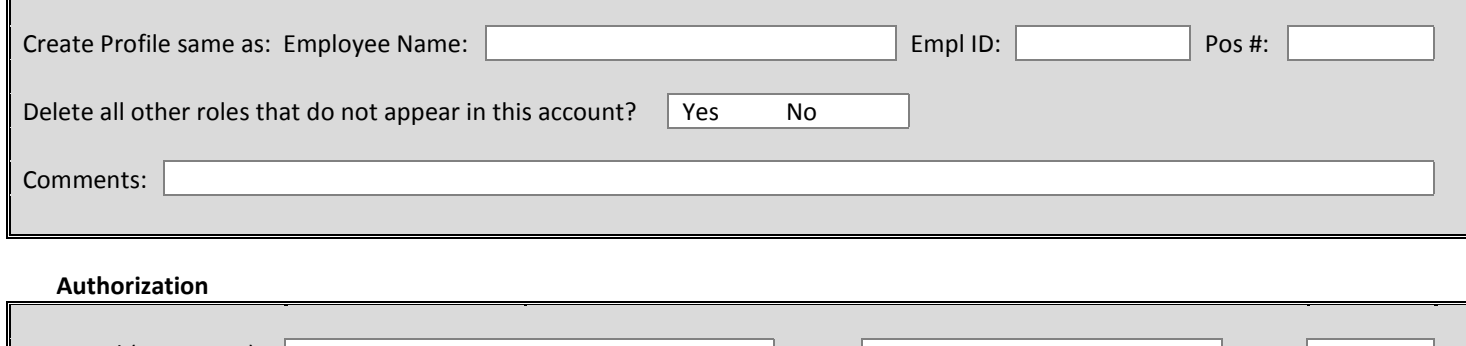

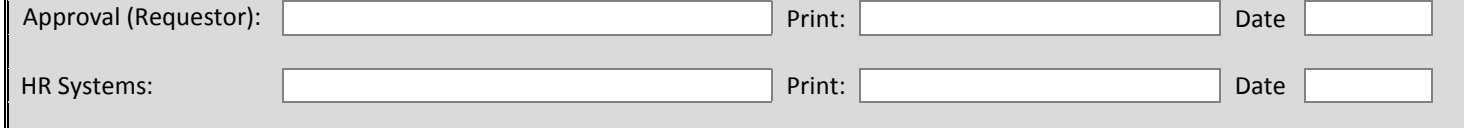

**HR Systems Use** (rev 2/8/24)

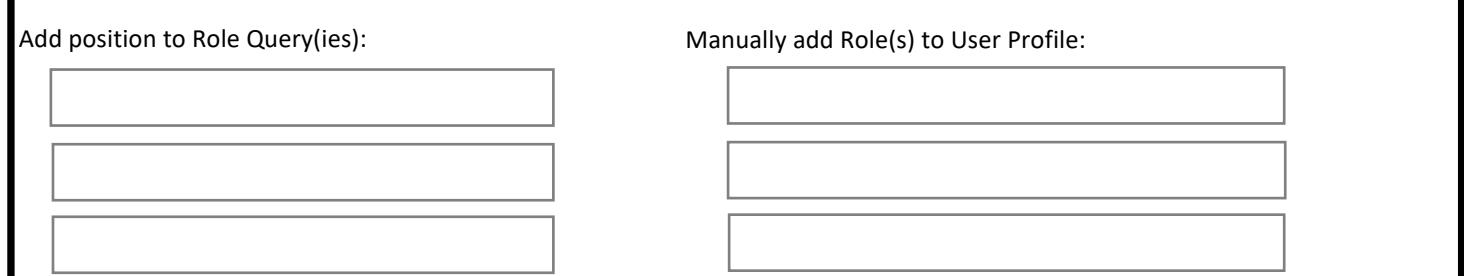